# Package 'ceramic'

July 20, 2019

Title Download Online Imagery Tiles

Version 0.6.0

Description Download imagery tiles to a standard cache and load the data into raster objects. Facilities for 'AWS' terrain <https://aws.amazon.com/publicdatasets/terrain/> terrain and 'Mapbox' <https://www.mapbox.com/> servers are provided.

**Depends** R  $(>= 3.5.0)$ 

License GPL-3

Encoding UTF-8

LazyData true

RoxygenNote 6.1.1

**Imports** slippymath  $(>= 0.3.0)$ , curl, dplyr, fs  $(>= 1.3.0)$ , glue, rappdirs, tibble, stats, purrr, magrittr, rlang, sp, graphics, raster, spex, jpeg, png, utils, reproj

Suggests testthat, covr, rgdal, spelling

URL https://github.com/hypertidy/ceramic

BugReports https://github.com/hypertidy/ceramic/issues

Language en-US

NeedsCompilation no

Author Michael Sumner [aut, cre] (<https://orcid.org/0000-0002-2471-7511>), Miles McBain [ctb] (<https://orcid.org/0000-0003-2865-2548>), Ben Raymond [ctb] (regex wizardry)

Maintainer Michael Sumner <mdsumner@gmail.com>

Repository CRAN

Date/Publication 2019-07-20 09:00:02 UTC

# R topics documented:

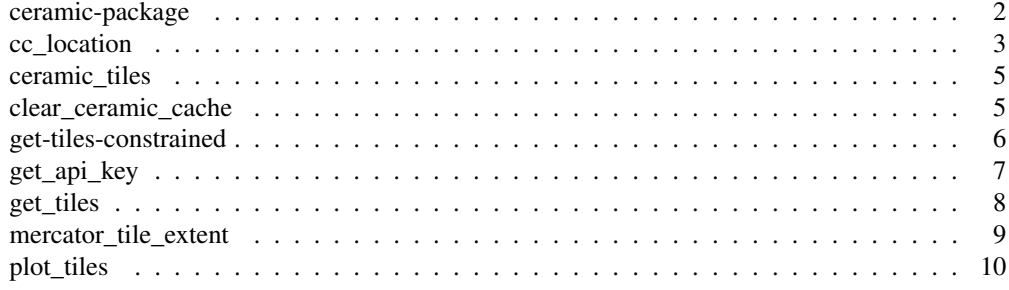

ceramic-package *Obtain imagery tiles*

## Description

The ceramic package provides tools to download and load imagery and raster tiles from online servers.

## Details

Any process that can trigger downloads will first check the ceramic\_cache() in case the tile already exists.

The main functions are for downloading tiles and loading them as raster objects, and each accepts a spatial object for the first argument, alternatively a raster extent, or location:

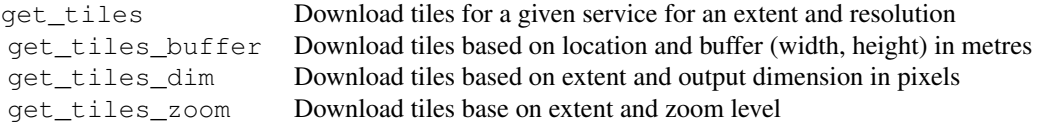

Two helper functions will trigger the download of tiles and also collate the result into a raster object:

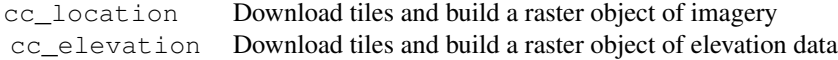

Administration functions for handling the file cache and required API key for on online service:

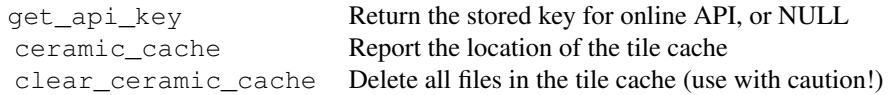

Other functions that are either rarely used or considered subject to change:

## cc\_location 3

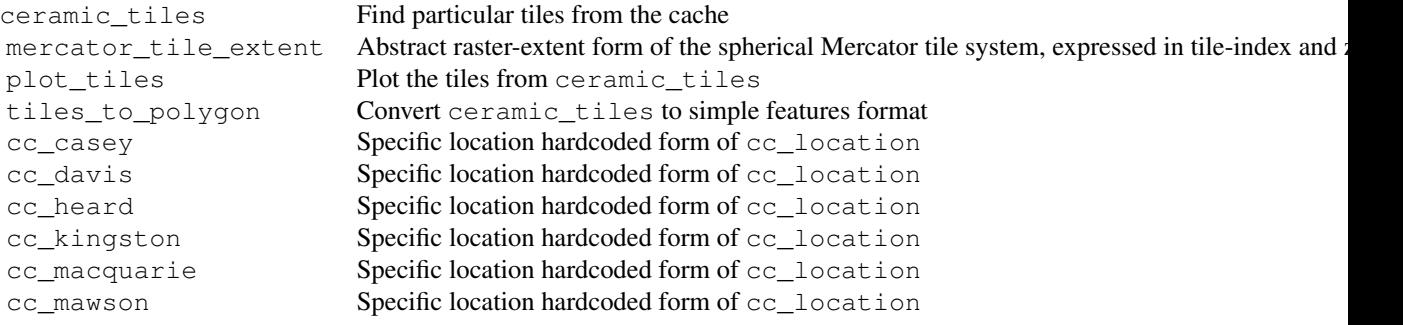

cc\_location *Obtain tiled imagery by location query*

#### Description

Obtain imagery or elevation data by location query. The first argument loc may be a spatial object (sp, raster, sf) or a 2-column matrix with a single longitude and latitude value. Use buffer to define a width and height to pad around the raw longitude and latitude in metres. If loc has an extent, then buffer is ignored.

#### Usage

```
cc_location(loc = NULL, buffer = 5000, type = "mapbox.satellite",
  \ldots, zoom = NULL, max_tiles = NULL, debug = FALSE)
cc_macquarie(loc = c(158.93835, -54.49871), buffer = 5000,
  type = "mapbox.outdoors", \ldots, zoom = NULL, max_tiles = NULL,
  debug = FALSE)
cc_davis(loc = c(77 + 58/60 + 3/3600, -(68 + 34/60 + 36/3600)),
 buffer = 5000, type = "mapbox.outdoors", ..., zoom = NULL,
 max_tiles = NULL, debug = FALSE)
cc_mawson(loc = c(62 + 52/60 + 27/3600, -(67 + 36/60 + 12/3600)),
 buffer = 5000, type = "mapbox.outdoors", ..., zoom = NULL,
 max_tiles = NULL, debug = FALSE)
cc_casey(loc = cbind(110 + 31/60 + 36/3600, -(66 + 16/60 + 57/3600)),
 buffer = 5000, type = "mapbox.outdoors", ..., zoom = NULL,
 max\_tiles = NULL, debug = FALSE)
cc_heard(loc = c(73 + 30/60 + 30/3600, -(53 + 0 + 0/3600)),
 buffer = 5000, type = "mapbox.outdoors", ..., zoom = NULL,
 max_tiles = NULL, debug = FALSE)
```

```
cc_kingston(loc = c(147.70837, -42.98682), buffer = 5000,
  type = \texttt{mnapbox.outdoors}, \dots, \texttt{zoom} = \texttt{NULL}, \texttt{max\_tiles} = \texttt{NULL},debug = FALSE)cc_elevation(loc = NULL, buffer = 5000, ..., zoom = NULL,
```
 $max$  tiles = NULL, debug = FALSE)

```
Arguments
```
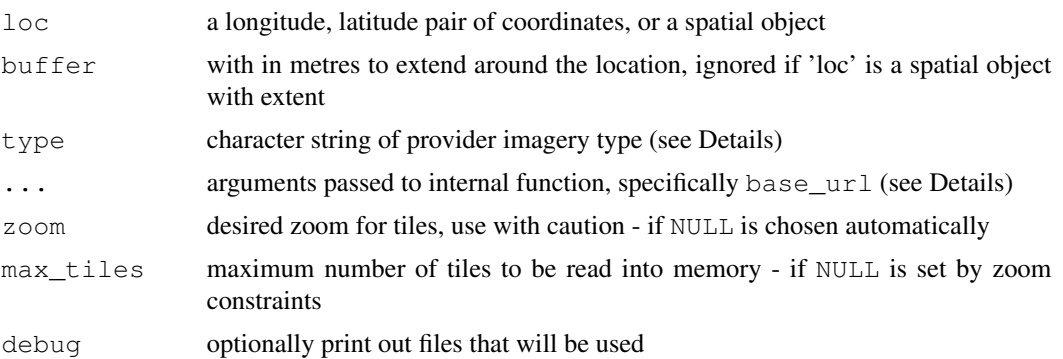

#### Details

cc\_elevation does extra work to unpack the DEM tiles from the RGB format.

Available types are 'elevation-tiles-prod' for AWS elevation tiles, and 'mapbox.satellite', 'mapbox.outdoors', 'mapbox.terrain-rgb' or any string accepted by Mapbox services.

Note that arguments max\_tiles and zoom are mutually exclusive. One or both must be NULL. If both are NULL then max\_tiles = 16L.

## Value

A raster::brick() object, either 'RasterBrick' with three layers (Red, Green, Blue) or with a single layer in the case of cc\_elevation().

#### Custom styles

Custom Mapbox styles may be specified with the argument base\_url in the form: "https://api.mapbox.com/sty Currently must be considered in-development.

```
if (!is.null(get_api_key())) {
img \leftarrow cc_location(cbind(147, -42), buffer = 1e5)
 ## this source does not need the Mapbox API, but we won't run the example unless it's set
dem \leq cc_kingston(buffer = 1e4, type = "elevation-tiles-prod")
raster:: plot (dem, col = grey(seq(0, 1, length = 94)))
```
## ceramic\_tiles 5

```
## Mapbox imagery
im <- cc_macquarie()
library(raster)
plotRGB(im)
}
```
ceramic\_tiles *Tile files*

## Description

Find existing files in the cache. Various options can be controlled, this is liable to change pending generalization across providers.

## Usage

```
ceramic_tiles(zoom = NULL, type = "mapbox.satellite",
  source = "api.mapbox.com", glob = NULL, regexp = NULL)
```
## Arguments

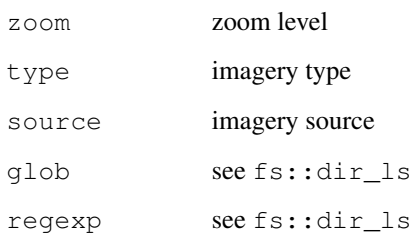

#### Value

A data frame of tile file paths with tile index, zoom, type, version, source and spatial extent.

```
if (interactive() && !is.null(get_api_key())) {
tiles <- ceramic_tiles(zoom = 0)
}
```

```
clear_ceramic_cache
```
*Clear ceramic cache*

## Description

Delete all downloaded files in the ceramic\_cache().

#### Usage

```
clear_ceramic_cache(clobber = FALSE, ...)
```
## Arguments

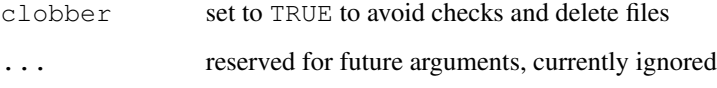

#### Value

This function is called for its side effect, but also returns the file paths as a character vector whether deleted or not, or NULL if the user cancels.

get-tiles-constrained *Get tiles with specific constraints*

## Description

Get tiles by zoom, by overall dimension, or by buffer on a single point.

## Usage

```
get\_tiles\_zoom(x, zoom = 0, ..., format = "png")get\_tiles\_dim(x, dim = c(512, 512), ..., format = "png")get\_tiles_buffer(x, buffer = NULL, ..., max\_tiles = 9,format = "png")
```
#### **Arguments**

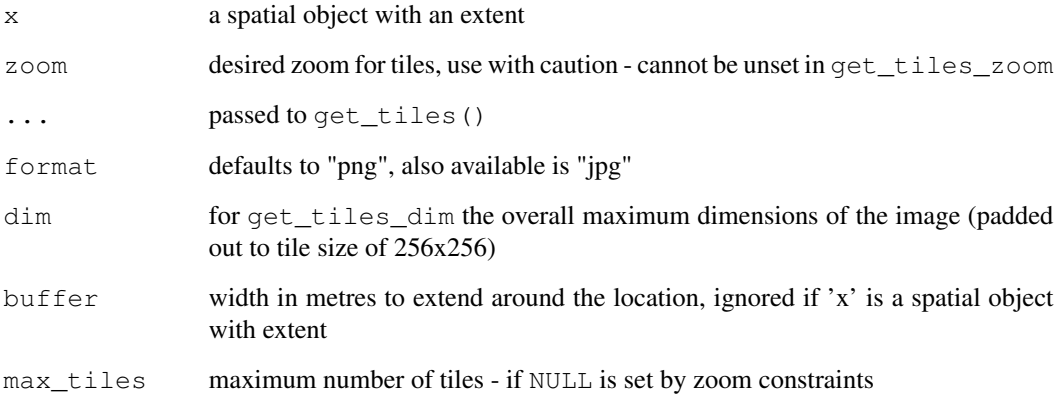

#### Details

Each function expects an extent in longitude latitude or a spatial object with extent as the first argument.

get\_tiles\_zoom() requires a zoom value, defaulting to 0

get\_tiles\_dim() requires a dim value, default to c(512,512), a set of 4 tiles

get\_tiles\_buffer() requires a single location (longitude, latitude) and a buffer in metres

#### Value

A list with files downloaded in character vector, a data frame of the tile indices, the zoom level used and the extent in raster::extent form.

## See Also

get\_tiles

```
if (!is.null(get_api_key())) {
ex <- raster::extent(146, 147, -43, -42)
tile_infoz <- get_tiles_zoom(ex, type = "mapbox.outdoors", zoom = 1)
tile_infod <- get_tiles_dim(ex, type = "mapbox.outdoors", dim = c(256, 256))
tile_infob <- get_tiles_buffer(cbind(146.5, -42.5), buffer = 5000, type = "mapbox.outdoors"
}
```
#### Description

Mapbox tile providers require an API key. Other providers may not need a key and so this is ignored.

#### Usage

 $get\_api\_key$  (api = "mapbox", ...)

#### Arguments

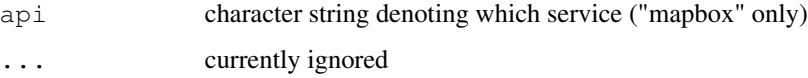

#### Details

The mapdeck package<sup>1</sup> has a more comprehensive tool for setting the Mapbox API key, if this is in use ceramic will find it first and use it.

To set your Mapbox API key obtain a key from https://account.mapbox.com/access-tokens/

1) Run this to set for the session 'Sys.setenv(MAPBOX\_API\_KEY=<yourkey>)'

OR,

```
2) To set permanently store 'MAPBOX_API_KEY=<yourkey>' in '~/.Renviron'.
```
There is a fairly liberal allowance for the actual name of the environment variable, any of 'MAP-BOX\_API\_KEY', 'MAPBOX\_API\_TOKEN', 'MAPBOX\_KEY', 'MAPBOX\_TOKEN', or 'MAP-BOX' will work (and they are sought in that order).

If no key is available, NULL is returned, with a warning.

## Value

The stored API key value, see Details.

## Examples

get\_api\_key()

<sup>1</sup>https://CRAN.r-project.org/package=mapdeck/

#### **Description**

Obtain imagery or elevation tiles by location query. The first argument loc may be a spatial object (sp, raster, sf) or a 2-column matrix with a single longitude and latitude value. Use buffer to define a width and height to pad around the raw longitude and latitude in metres. If loc has an extent, then buffer is ignored.

#### Usage

```
get_tiles(x, buffer, type = "mapbox.satellite", crop_to_buffer = TRUE,
  format = NULL, ..., zoom = NULL, delay = FALSE, max\_tiles = NULL,base_url = NULL, verbose = TRUE)
```
#### Arguments

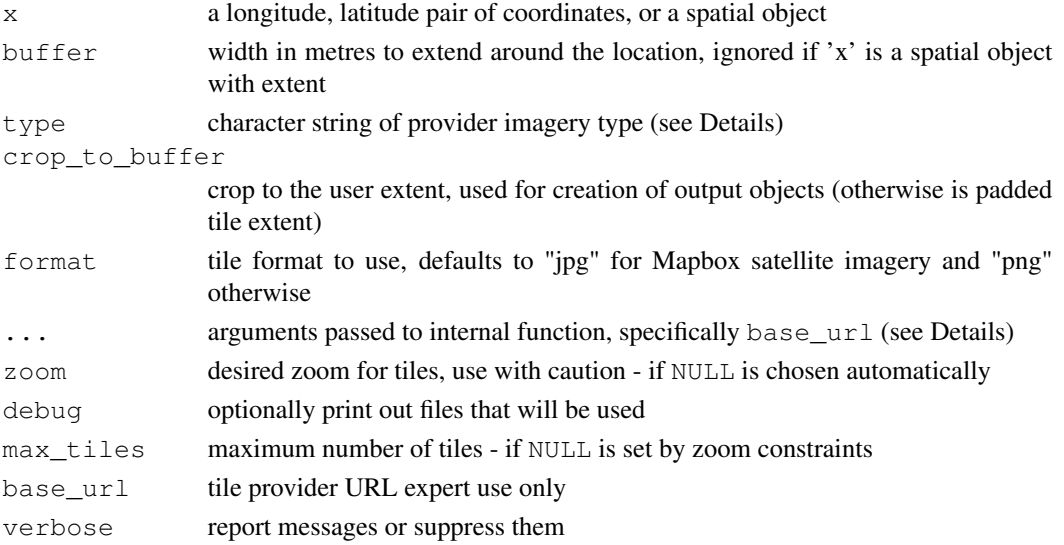

## Details

get\_tiles() may be run with no arguments, and will download (and report on) the default tile source at zoom 0. Arguments type, zoom (or max\_tiles), format may be used without setting loc or buffer and the entire world extent will be used. Please use with caution! There is no maximum on what will be downloaded, but it can be interrupted at any time.

Use debug = TRUE to avoid download and simply report on what would be done.

cc\_elevation does extra work to unpack the DEM tiles from the RGB format.

Available types are 'elevation-tiles-prod' for AWS elevation tiles, and 'mapbox.satellite', 'mapbox.outdoors', 'mapbox.terrain-rgb', 'mapbox.streets', 'mapbox.light', 'mapbox.dark' or any other string accepted by Mapbox services.

## Value

A list with files downloaded in character vector, a data frame of the tile indices, the zoom level used and the extent in raster::extent form.

## See Also

get\_tiles\_zoom get\_tiles\_dim get\_tiles\_buffer

#### Examples

```
if (!is.null(get_api_key())) {
  tile_info <- qet_tiles(raster::extent(146, 147, -43, -42), type = "mapbox.outdoors", zoom
}
```
mercator\_tile\_extent *Tile extent*

## Description

Calculate tile extent for a given x, y tile at a zoom level.

#### Usage

```
mercator_tile_extent(tile_x, tile_y, zoom, tile_size = 256)
```
## Arguments

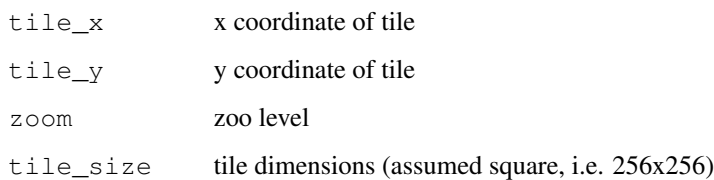

## Details

Currently only spherical Mercator is supported.

## Value

A numeric vector of the spatial extent, in 'xmin', 'xmax', 'ymin', 'ymax' form.

#### plot\_tiles 11

#### Examples

```
mercator_tile_extent(2, 4, zoom = 10)
qlobal \leq mercator_tile_extent(0, 0, zoom = 0)
plot(NA, xlim = global[c("xmin", "xmax")], ylim = global[c("ymin", "ymax")])
rect_plot <- function(x) rect(x["xmin"], x["ymin"], x["xmax"], x["ymax"])
rect_plot(mercator_tile_extent(1, 1, zoom = 2))
rect_plot(mercator_tile_extent(2, 1, zoom = 2))
rect_plot(mercator_tile_extent(1, 2, zoom = 2))
rect_plot(mercator_tile_extent(1, 1, zoom = 4))
rect_plot(mercator_tile_extent(2, 1, zoom = 4))
rect_plot(mercator_tile_extent(1, 2, zoom = 4))
```
plot\_tiles *Plot slippy map tiles*

#### **Description**

Create a new plot of tile rectangles, or add to an existing plot.

#### Usage

```
plot_tiles(x, ..., add = FALSE, label = TRUE, cex = 0.6,
  add_coast = TRUE, include_zoom = TRUE)
```
tiles\_to\_polygon(x)

#### Arguments

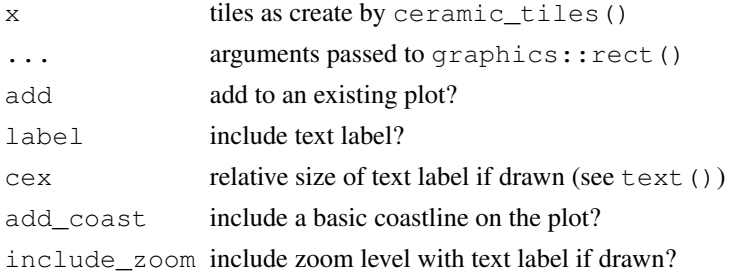

#### Details

The extent ('xmin', 'xmax', 'ymin', 'ymax') is used directly to draw the tiles so must be in the native Mercator coordinate system used by most tile servers.

#### Value

plot\_tiles() is called for its side-effect, a plot, and returns NULL invisibly. tiles\_to\_polygon returns a simple features polygon data frame.

12 plot\_tiles

```
if (!is.null(get_api_key())) {
get_tiles_zoom(zoom = 1)
 tiles <- ceramic_tiles(zoom = 1)
  plot_tiles(tiles)
}
```